#### **Regole di Piggy Riches™**

- Piggy Riches™ è una video slot a più gettoni con 5 rulli e 15 linee che presenta vincite Scatter, Free Spins e simboli Wild sostitutivi.
- Il gioco utilizza 15 linee di puntata (fisse), 1-10 livelli di puntata e diversi valori dei gettoni.
- **GETTONI** visualizza il numero di gettoni disponibili da puntare.
- Combinazioni vincenti e pagamenti vegnono effettuati sulla base della Tabella dei Pagamenti.
- **PUNTATA MAX** avvia il gioco al livello di puntata massimo e al valore dei gettoni corrente.
- **GIOCO AUTOM.** consente di giocare automaticamente la partita per il numero di giri selezionato.
- Per impostare il livello di puntata, utilizza il selettore **LIVELLO**.
- Il valore dei gettoni viene impostato con il selettore **VALORE DEI GETTONI**.
- La linea di puntata è vincente se i simboli si succedono da sinistra a destra.
- I simboli Wild sono sostitutivi per creare la combinazione vincente più alta possibile su una linea di puntata in base alla Tabella pagamenti.
- Viene pagata solo la vincita più alta su una linea di puntata.
- Vincite simultanee su più linee di puntata si sommano.
- Il livello di puntata corrisponde al numero di gettoni puntati per linea di puntata.
- La vincita della linea di puntata in gettoni è pari al valore visualizzato nella Tabella pagamenti moltiplicato il livello della puntata. L'importo è moltiplicato per qualsiasi moltiplicatore applicabile.
- Una vincita su una linea di puntata in denaro è uguale alla vincita in gettoni moltiplicata per il valore dei gettoni.
- Alla fine dei Free Spins, la vincita totale ottenuta dai Free Spins si aggiunge alle vincite ottenute dalla giocata che ha attivato i Free Spins.
- Il simbolo Wild sostituisce tutti i simboli, tranne gli Scatter.
- Nel gioco principale e nei Free Spins le vincite sulle linee di puntata con simboli Wild pagano x3.
- Solo nel gioco principale le vincite Scatter pagano la puntata totale per il moltiplicatore.
- Vengono pagate solo le vincite sulle linee di puntata, fatta eccezione per le vincite con i simboli Scatter.

#### **Free Spins**

- 3 o più simboli Scatter visualizzati in qualsiasi posizione sui rulli nel gioco principale attivano i Free Spins.
- I Free Spins utilizzano lo stesso livello di puntata e lo stesso valore dei gettoni del round che li ha attivati.
- Ogni simbolo Scatter vincente mostra una combinazione di Free Spin e moltiplicatore. Il moltiplicatore si applica a tutte le vincite nei Free Spins. Scegli uno dei simboli Scatter per iniziare a giocare con i Free Spins.
- I simboli Scatter che compaiono sui rulli durante i Free Spins assegnano solo altri Free Spins.
- Questi Free Spins vengono aggiunti automaticamente ai Free Spins correnti.
- Le vincite Scatter e Free Spins si aggiungono alle vincite sulle linee di puntata.

# **Funzionalità del gioco**

La tabella che segue elenca i diversi pulsanti del gioco e ne descrive le funzioni.

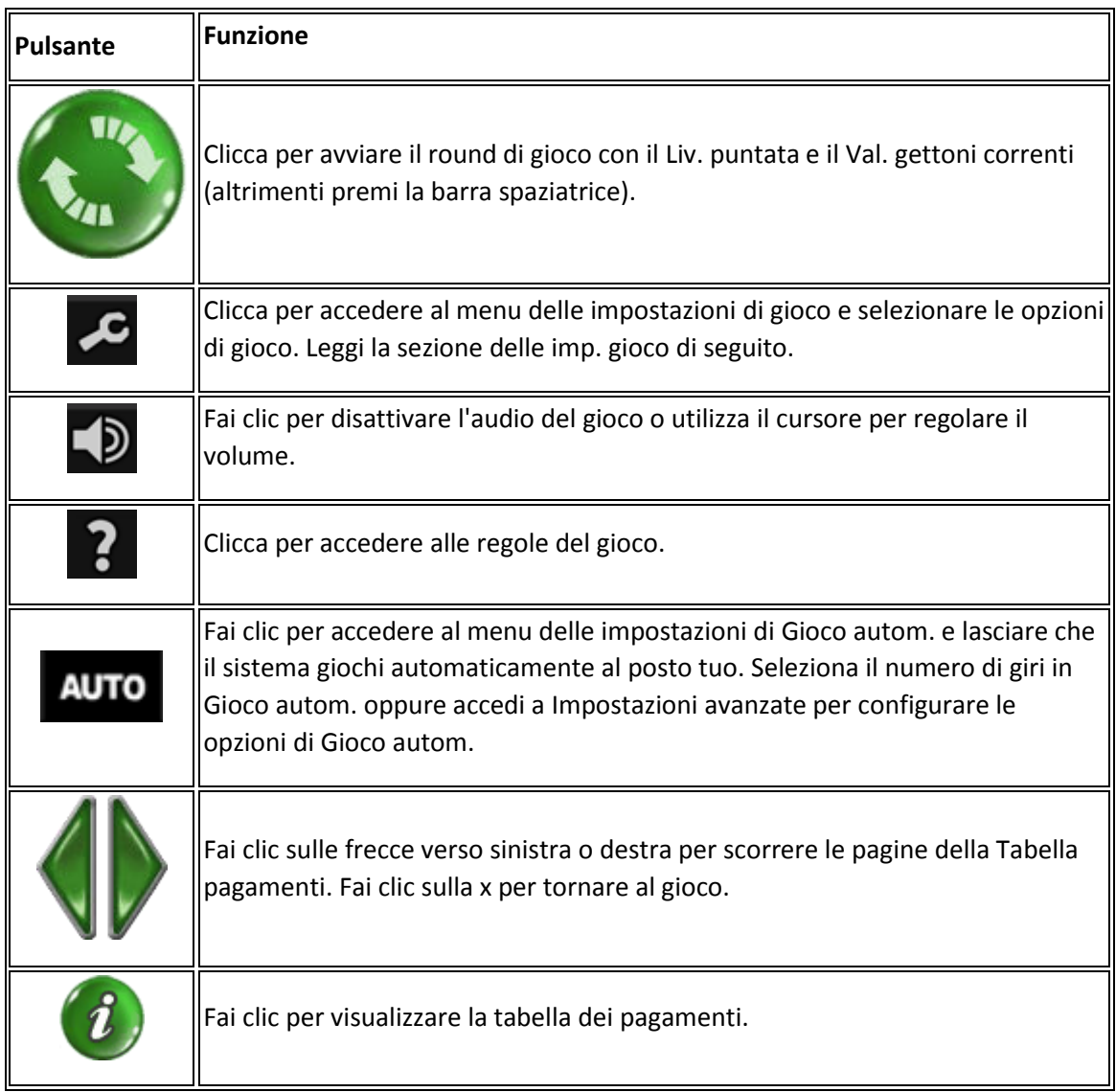

### **Opzioni impostazioni gioco**

- Per accedere alle impostazioni di gioco, fai clic sull'icona della chiave inglese nel pannello di gioco.
- **Giro veloce**. Attiva o disattiva l'opzione del giro veloce (Non disponibile in tutti i casinò).
- **Barra Spaziatrice per girare**. Attiva o disattiva la funzione barra spaziatrice.
- **Cronologia del gioco**. Fai clic per visualizzare lo storico delle partite precedenti (Non disponibile in **PROVA IL GIOCO**).

#### **Opzioni di Gioco autom. avanzate**

- Per impostare le opzioni di Gioco autom. avanzate, fai clic su **AUTO** nel pannello di gioco e quindi su **Impostazioni avanzate** .
- **Su qualsiasi vincita**. Interrompe il Gioco autom. quando vinci in un round.
- **Se vengono vinti Free Spins**. Interrompe il Gioco autom. in caso di vincita di Free Spins.
- **Se una singola vincita supera**. Interrompe il Gioco autom. quando l'importo vinto supera o è pari a un importo da te indicato.
- **Se il denaro aumenta di**. Interrompi il gioco automatico se il denaro aumenta dell'importo specificato.
- **Se il denaro diminuisce di**. Interrompi il gioco automatico se il denaro diminuisce dell'importo specificato.
- Clicca su **Reset** per annullare le opzioni Stop Gioco autom. selezionate.
- **Nota:** quando le impostazioni di Gioco autom. vengono modificate durante un round di gioco, tutte le impostazioni diventano effettive dopo che il round di gioco o la giocata è completata.
- **Nota:** in caso di disconnessione durante il gioco, tutte le impostazioni di Gioco autom. vengono ripristinate sui valori predefiniti quando ricarichi il gioco.
- **Nota:** in determinate giurisdizioni, alcune opzioni del gioco automatico sono obbligatorie.

#### **Ritorno per il giocatore**

- Il ritorno teorico per il giocatore per il gioco (calcolato come vincita totale/puntata totale con l'utilizzo di una strategia ottimale) è pari a 95.8%-96.4%
- La strategia ottimale è sempre selezionare la scatola con il moltiplicatore più alto.

#### **Altre informazioni**

- Le seguenti funzioni e impostazioni di gioco possono essere soggette ai termini e alle condizioni del sito di gioco. Per ulteriori informazioni su quanto segue, ti invitiamo a fare riferimento al sito di gioco:
	- o Procedure in vigore per la gestione delle partite sospese.
	- $\circ$  Intervallo dopo il quale sessioni di gioco inattive terminano automaticamente.
- In caso di funzionamento non corretto dell'hardware o del software del gioco, tutte le puntate e i pagamenti vengono annullati e le puntate piazzate rimborsate.

## **Traduzioni della terminologia di gioco**

**Nota**: la tabella che segue si applica solo se si gioca in una lingua diversa dall'inglese.

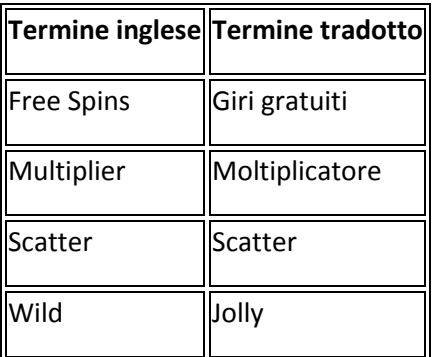

Regole generate: